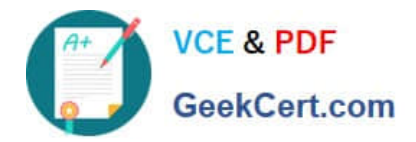

# **1Y0-A21Q&As**

Basic Administration for Citrix NetScaler 9.2

# **Pass Citrix 1Y0-A21 Exam with 100% Guarantee**

Free Download Real Questions & Answers **PDF** and **VCE** file from:

**https://www.geekcert.com/1y0-a21.html**

100% Passing Guarantee 100% Money Back Assurance

Following Questions and Answers are all new published by Citrix Official Exam Center

**C** Instant Download After Purchase **83 100% Money Back Guarantee** 

- 365 Days Free Update
- 800,000+ Satisfied Customers

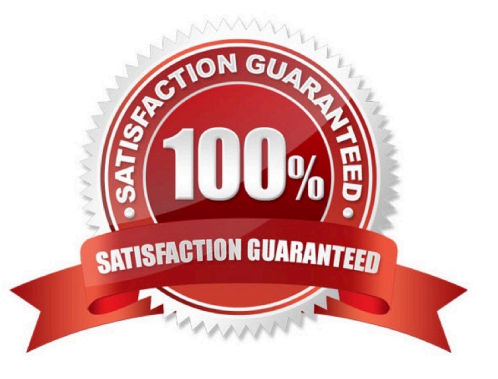

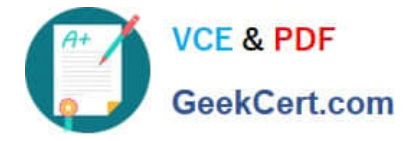

### **QUESTION 1**

Scenario: An administrator is managing a network environment that contains five datacenters, all of which are in different areas of the same country. The administrator plans to configure the NetScaler system to load balance the datacenters so that they can be used for disaster recovery.

How should the administrator configure the NetScaler system for disaster recovery and to optimize the user experience?

- A. Enable HA and use cache load balancing.
- B. Enable HA and use server load balancing.
- C. Enable GSLB and use the proximity method.
- D. Enable GSLB and use the round robin method.

Correct Answer: C

#### **QUESTION 2**

When planning a deployment, in which setup scenario must an administrator configure the NetScaler system as the default router for the servers in the environment?

- A. When USNIP is configured
- B. In a single subnet configuration
- C. In a two-arm mode configuration
- D. When USIP is configured for services

Correct Answer: D

#### **QUESTION 3**

Scenario: An organization has just purchased NetScaler appliances and is in the process of reconfiguring their network environment. As a requirement, the local network administrator must set up their network environment with URL transformations in order to modify complex URLs that are difficult to remember.

Which three steps must the administrator take to complete the URL transformation process? (Choose three.)

- A. Enable the Rewrite feature.
- B. Enable the Responder feature.
- C. Create the URL transformation profile.
- D. Create and bind a rewrite policy for HTTP requests and responses.
- E. Create and bind the URL transformation policy for HTTP requests and responses.

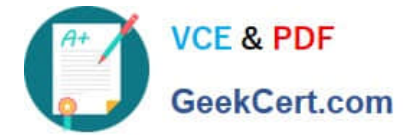

Correct Answer: ACE

## **QUESTION 4**

An administrator needs to configure a NetScaler system in a manner that will increase the capacity and availability of a single communication channel between the NetScaler and another connected device. What should the administrator configure on the NetScaler system to achieve this requirement?

- A. NIC teaming
- B. Link Bonding
- C. Link Aggregation
- D. Interface Trunk mode

Correct Answer: C

#### **QUESTION 5**

Scenario: A network administrator has set up two NetScalers in HA. However, when the administrator checks the HA nodes, the secondary unit shows as DOWN. Details were gathered from the secondary unit and are displayed below.

ID. 0

IP Address: 12.12.44.107

Node State. NOT UP

Master State. Secondary

Fail-Safe Mode. OFF

INC State. DISABLED

Synchronization State. SUCCESS

HA Propagation: ENABLED

Enabled Interfaces: 1/5 1/6 1/7 1/8

Disabled Interfaces: 1/1 1/2 1/3 1/4

SSL Card status: UP

HA Monitor on Interfaces: 1/6 1/7 1/8

Interfaces on which heartbeats are not seen: 1/5 1/6

Interfaces causing partial failure. 1/6

Hello Interval (msecs): 200

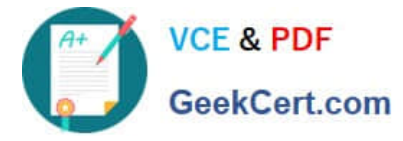

Dead Interval (secs): 3

Node in Secondary state for: 15 Min(s) 0 Sec(s)

ID. 1

IP Address: 12.12.44.106

Node State. UP

Master State. Primary

Fail-Safe Mode. OFF

INC State. DISABLED

Synchronization State. ENABLED

HA Propagation: ENABLED Enabled Interfaces: 1/5 1/6 1/7 1/8 Disabled Interfaces: 1/1 1/2 1/3 1/4 SSL Card status: UP HA Monitor on Interfaces: 1/7 1/8 Interfaces on which heartbeats are not seen: 1/5 1/6 Given this information, which two options could the administrator do to bring Node 0 to the UP state?

(Choose two.)

- A. Disable the 1/6 interface.
- B. Turn off HAMON on interface 1/6.
- C. Enable heartbeats on the 1/6 interface.
- D. Set the Trunk parameter to ON for the 1/6 interface.

Correct Answer: AB

[1Y0-A21 PDF Dumps](https://www.geekcert.com/1y0-a21.html) [1Y0-A21 Study Guide](https://www.geekcert.com/1y0-a21.html) [1Y0-A21 Exam Questions](https://www.geekcert.com/1y0-a21.html)